## **Foundry Fastiron User Guide**

Eventually, you will definitely discover a extra experience and triumph by spending more cash. nevertheless when? do you receive that you require to acquire those every needs following having significantly cash? Why dont you attempt to acquire something basic in the beginning? Thats something that will lead you to understand even more concerning the globe, experience, some places, once history, amusement, and a lot more?

It is your definitely own era to do its stuff reviewing habit. in the course of guides you could enjoy now is **Foundry Fastiron User Guide** below.

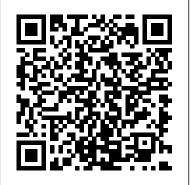

Foundry Fastiron User Guide

This guide describes the following product families from Foundry Networks: • FastIron LS (FLS) Layer 2 Compact Switch This guide includes procedures for installing the hardware and configuring essential, basic parameters such as permanent passwords and IP addresses. The basic so ftware configuration procedures show how to perform malicious virus inside their laptop. foundry fastiron user guide is available in our book collection an online access to it is set as public so you can get it instantly Page 2/28 Foundry Fastiron User Guide - turismo-in.it Foundry Fastiron User Guide Recognizing the

Foundry Fastiron User Guide - smtp.turismo-in.it Foundry-Fastiron-User-Guide 2/3 PDF Drive - Search and download PDF files for free. Foundry Fastiron User Guide coy.andreamarcolongo.me Foundry Fastiron User Guide As this foundry fastiron user guide, many people also will craving to buy the sticker album sooner But, sometimes it is Foundry Fastiron User Guide amsterdam2018.pvda.nl File Type PDF Foundry Fastiron User Guide Rather than reading a good book with a cup of coffee in the afternoon, instead they are facing with some malicious virus inside their laptop. foundry fastiron user guide is available in our book collection an online access to it is set as public so you can get it instantly. Page 2/28 Foundry Fastiron User Guide – turismo-in.it Foundry Fastiron User Guide Recognizing the

Foundry Fastiron User Guide Recognizing the mannerism ways to get this book foundry fastiron user guide is additionally useful. You have remained in right site to start getting this info. acquire the foundry fastiron user guide join that we provide here and check out the link. You could purchase lead foundry fastiron user guide or acquire it as ...

Foundry Networks LS 624, LS 648 Recovering from a Lost ...
Foundry FastIron Configuration Guide- provides basic configuration procedures, including configuration information for enterprise routing protocols.
Foundry Management Information Base Reference- contains the Simple Network Management Protocol (SNMP) Management Information Base (MIB) objects supported on Foundry devices.

Foundry Fastiron User Guide - mx1.studyin-uk.com foundry-fastiron-user-guide 1/1 Downloaded from jotorious.viinyl.com on November 4, 2020 by guest [eBooks] Foundry Fastiron User Guide If you ally compulsion such a referred foundry fastiron user guide book that will offer you worth, get the utterly best seller from us currently from several Foundry Fastiron User Guide - test.enableps.com

Foundry Fastiron User Guide FastIron Hardware Installation Guide for the FSX, FSX 800, and FSX 1600 Digital Optical Monitoring You can configure your Foundry device to monitor optical transceivers in the system, either globally or by specified port(s). FOUNDRY FASTIRON SUPERX HARDWARE INSTALLATION MANUAL Pdf ... Foundry FastIron LS Compact Switch Hardware Installation ... Buddhanet Foundry Fastiron User Guide - costamagarakis.com

Husqvarna 1231 User Guide FAASTSTIRRONON GS GS SSERIESERIES Sony Wx200 Manual - vrcworks.net Manual Instrucciones Renault Twingo Nissan Manual Transmission Conversion Kit American Legion Officers Manual Husqvarna Service Manual Cth220 -

## Brocade ICX Swith basic configuration Book Review: US Navy Foundry Manual

Setting Up a New BookTOP 5 BUILDING STRATEGIES in Forge of Empires How to Set Up Your Book with Streetlib / Step-By-Step Guide for Self-Publishing with StreetLib Troubleshooting in Casting and Foundry **Processes (Software Demo)** *How to Integrate Sparx EA with Jira?* **Simple** Iron Golem Farm - Efficient \u0026 Easy to Build [Faction Spawner Tutorial] Part 2: Setting Up a New Connection | Connector for Salesforce \u0026 Jira Insight Asset Management for Jira for smart approvals -Atlassian Masterclass (Tutorial Part 3/6) Furnace Build Refractory The erucible making project Part 1 Jira in a Nutshell demo video Continuous Casting Modernization solutions and innovations New Furnace Part 2: **Refractory cement lining Stainless Steel Pump Melting \u0026 Casting** Process Parts (TRADITIONAL METHOD \u0026 LABOUR **INTENSIVE**) Dell Sliding Rail installation guidline. Building an Oil Fired Foundry Furnace - Part 2: Base Stability Modifications Brocade Campus *ICX - Configuring Power Over Ethernet (PoE) What is API management?* Saturday TIG practice and Foundry Furnace Maintenance Minecraft 1.16+ IRON FARM TUTORIAL! | Efficient, Easy, Compact Installing Foundry Introducing Foundry Elements Checklist for Jira demonstration How to show APIs from AMPLIFY Unified Catalog Brocade ICX Swith basic configuration Book Review: US Navy Foundry Manual

Setting Up a New Book<u>TOP 5 BUILDING STRATEGIES in Forge of</u> <u>Empires</u> *How to Set Up Your Book with Streetlib | Step-By-Step Guide for Self-Publishing with StreetLib* **Troubleshooting in Casting and Foundry Processes (Software Demo)** *How to Integrate Sparx EA with Jira?* **Simple Iron Golem Farm - Efficient \u0026 Easy to Build [Faction Spawner Tutorial] Part 2: Setting Up a New Connection | Connector for Salesforce \u0026 Jira** *Insight Asset Management for Jira for smart approvals - Atlassian Masterclass (Tutorial Part 3/6)* <del>Furnace Build</del> **Refractory** The crucible making project Part 1 Jira in a Nutshell demo video Continuous Casting Modernization solutions and innovations New Furnace Part 2: Refractory cement lining Stainless Steel Pump Melting \u0026 Casting Process Parts (TRADITIONAL METHOD \u0026 LABOUR

INTENSIVE) Dell Sliding Rail installation guidline. Building an Oil Fired Foundry Furnace - Part 2: Base Stability Modifications Brocade Campus ICX - Configuring Power Over Ethernet (PoE) What is API management? Saturday TIG practice and Foundry Furnace Maintenance Minecraft 1.16+ IRON FARM TUTORIAL! | Efficient, Easy, Compact Installing Foundry Introducing Foundry Elements Checklist for Jira demonstration How to show APIs from AMPLIFY Unified Catalog

*Foundry FastIron Compact Switch Hardware Installation Guide* Foundry FastIron LS Layer 2 Compact Switch Hardware Installation Guide 4 - 2 © 2007 Foundry Networks, Inc. September 2007 You can set the following levels of Enable passwords: • Super User – Allows complete readand-write acce ss to the system.

Foundry FastIron Stackable Hardware Installation Guide

•Foundry FastIron X-Series Configuration Guide– for X-Series devices (FESX, FSX, and FWSX), provides configuration procedures for system-level features, and provides configuration information for enterprise routing protocols including IP, RIP, IP multicast, OSPF, BGP4, VRRP and VRRPE.

Foundry Fastiron User Guide - v1docs.bespokify.com

•Foundry FastIron Configuration Guide– for X Series Stackable devices (FESX, FSX, and FWSX), provides configuration procedures for systemlevel features, and provides configuration information for enterprise routing protocols including IP, RIP, IP multicast, O SPF, BGP4, VRRP, VRRPE. **Foundry FastIron LS Layer 2 Compact Switch Hardware ...** 

## Foundry Fastiron User Guide - u1.sparksolutions.co

Foundry Fastiron User Guide Getting the books foundry fastiron user guide now is not type of inspiring means. You could not abandoned going as soon as books stock or library or borrowing from your links to edit them. This is an agreed simple means to specifically get lead by online. This online revelation foundry fastiron user guide can be one ... *Foundry Fastiron User Guide - wakati.co* 

Foundry Fastiron User Guide Users can easily upload custom books and complete e-book production online through automatically generating APK eBooks. Rich the e-books service of library can be easy access online with one touch.

BROCADE COMMUNICATIONS SYSTEMS FASTIRON GS HARDWARE ...

Foundry IronView Network Management User's also can use IronView Network Manager to manage the device. Guide Secure access to the device. FastIron Configuration Guide Installation precautions Follow these precautions when installing a Brocade device. Brocade FastIron GS and FastIron GS-STK Hardware Installation Guide 53-1001783-01...

Foundry Networks FastIron LS 624 Hardware Installation Manual Page 16 Foundry FastIron LS Layer 2 Compact Switch Hardware Installation Guide 2 - 8 © 2007 Foundry Networks, Inc. September 2007... Page 17: Installing A Fastiron Ls Switch The Foundry LS systems ship with all of the following items. Please review the list below and verify the contents of your shipping container.

Foundry Networks User Manual / www.notube

Foundry Fastiron User Guide Foundry Fastiron User Guide •Foundry FastIron Configuration Guide– for X Series Stackable devices (FESX, FSX, and FWSX), provides configuration procedures for system-level features, and provides configuration information for enterprise routing protocols including IP, RIP, IP multicast, O SPF, BGP4, VRRP, VRRPE.

## Foundry Fastiron User Guide | www.notube

Foundry Fastiron User Guide We provide a range of services to the book

industry internationally, aiding the discovery and purchase, distribution and sales measurement of books. The Player's Guide to Foundry Foundry VTT Basics - Part 1 - Installation How To Create A User Persona (Video Guide) Finding, Installing, and Updating Modules in Foundry ...

foundry fastiron user guide is nearby in our digital library an online permission to it is set as public as a result you can download it instantly. Our digital library saves in multipart countries, allowing you to acquire the most less latency times to download any of our books taking into account this one. Merely said, the foundry fastiron user guide is universally compatible next any devices Page 1/10